# **ANALISIS UNTUK RANCANGAN DENGAN PENGAMATAN BERULANG**

Tatik Widiharih PS Statistika, jurusan Matematika, FMIPA UNDIP Jl. Prof. Soedarto, Kampus UNDIP Tembalang

**Abstrak:** Pengamatan berulang adalah pengamatan dari suatu respon yang dilakukan lebih dari satu kali pada waktu yang berbeda selama masa penelitian. Analisis untuk rancangan semacam ini mengikuti pola rancangan split plot dengan perlakuan yang dicobakan dialokasikan sebagai petak utama dan waktu pengamatan dipandang sebagai factor tambahan yang dialokasikan sebagai anak petak atau satuan yang terkecil.

**Kata Kunci:** pengamatan berulang, split plot

### **PENDAHULUAN**

Dalam suatu penelitian, kadang-kadang respon yang diamati dari setiap satuan percobaan dilakukan lebih dari satu kali pada waktu yang berbeda selama masa penelitian. Hal semacam ini biasa dikenal dengan pengamatan berulang atau pengamatan antar waktu. Apabila respon yang diamati hanya satu maka menggunakan analisis univariat atau lebih dikenal dengan anova, (analysis of variance) sedangkan bila respon yang diamati lebih dari satu dan antar respon saling berkorelasi maka menggunakan analisis multivariat atau lebih dikenal dengan manova (multivariate analysis of variance). Untuk kasus respon yang diamati lebih dari satu tetapi antar respon tidak saling berkorelasi (independent) maka dilakukan anlisis univariat secara terpisah untuk masingmasing respon [1] dan [7].

Apabila respon yang diamati dalam suatu penelitian dilakukan dari waktu ke waktu, peneliti biasanya tertarik untuk menyelidiki kecepatan pertumbuhan dari suatu periode waktu ke periode waktu lainnya [2]. Analisis untuk rancangan dengan pengamatan berulang mengikuti pola rancangan split plot, dengan perlakuan yang dicobakan dialokasikan sebagai petak utama dan waktu pengamatan seolah-olah dipandang sebagai factor tambahan yang dialokasikan sebagai anak petak atau satuan yang terkecil [2], [3] dan [6].

Dengan demikian, pada rancangan dengan pengamatan berulang ini menentukan pengaruh interaksi antara perlakuan dan waktu pengamatan adalah penting. Interaksi antara perlakuan dan waktu pengamatan tidak bisa diuji apabila analisis variansi dilakukan secara terpisah untuk setiap waktu pengamatan. Dalam hal ini, pendekatan yang biasa dilakukan adalah menggabungkan data dari semua waktu pengamatan sehingga mendapat satu table analisis variansi.

Dalam tulisan ini hanya dibahas untuk respon tunggal (satu respon) untuk rancangan faktorial dua factor dengan rancangan dasar rancangan acak lengkap dan pengamatan dari responnya dilakukan secara berulang. Sedangkan model yang diambil adalah model tetap. Pembahasan meliputi : model linier, asumsi dan cara pembuktiannya, hipotesis yang dapat diambil, table anova dan uji lanjutnya. Untuk memperjelas pembahasan diberikan contoh penerapannya di bidang pertanian, komputasi dilakukan dengan paket program SAS 6.12 dan MINITAB 13.20.

### **DESKRIPSI TEORITIS**

Misalkan suatu penelitian menggunakan rancangan factorial dua factor dengan rancangan dasar rancangan acak lengkap dan model yang diambil adalah model tetap. Faktor **A** mempunyai **a** buah taraf factor, factor **B** mempunyai **b** buah taraf factor dan masing-masing kombinasi perlakuan diulang **r** kali. Pengamatan dari responnya dilakukan **p** kali pada waktu yang berbeda selama masa penelitian. Model liniernya adalah :

 $Y_{ijkl} = \mu + A_i + B_i + (AB)_{ii} + \delta_{ijl} + W_k + (AW)_{ik} + (BW)_{jk} + (ABW)_{ijk} + \epsilon_{ijkl}$ 

 $i=1,2,...,a$ ;  $j=1,2,...,b$ ;  $k=1,2,...,p$ ;  $l=1,2,...,r$ 

dengan Yijkl : pengamatan pada satuan percobaan ke l yang mendapat perlakuan factor A taraf ke i,

- factor B taraf ke j dan waktu pengamatan ke k
- μ : rataan umum
- $A_i$ : pengaruh factor A taraf ke i
- $B_j$ : pengaruh factor B taraf ke j
	- $(AB)_{ij}$ : pengaruh interaksi factor A taraf ke I dan factor B taraf ke j
		- $\delta_{\text{ij}}$ : komponen galat petak utama (galat a)
		- $\hat{W_k}$ : pengaruh waktu pengamatan ke k
	- $(AW)_{ik}$ : pengaruh interaksi factor A taraf ke i dan waktu pengamatan ke k
	- $(BW)_{ik}$ : pengaruh interaksi factor B taraf ke j dan waktu pengamatan ke k
- (ABW)ijk : pengaruh interaksi factor A taraf ke I, factor B taraf ke j dan waktu pengamatan ke k  $\varepsilon_{ijkl}$  : komponen galat anak petak (galat b)

# **Asumsi:**

1.  $\delta_{ijl} \sim NID(0, \sigma_s^2)$  $NID(0, \sigma_{\delta}^{2})$  yaitu galat a berdistribusi normal independent dengan variansi konstan (variansi homogen).

2.  $\varepsilon_{ijkl} \sim NID(0,\sigma^2)$  $NID(0, \sigma_{\varepsilon}^{2})$  yaitu galat b berdistribusi normal independent dengan variansi konstan (variansi homogen).

Untuk pembuktian asumsi normalitas ini salah satunya digunakan uji Kolmogorof Smirnof atau dapat juga uji yang lain misalnya uji Saphiro Wilks. Kehomogenan variansi digunakan uji Lavene [4].

Layout dari data pengamatan sebagai berikut :

Tabel 1. Layout Data Pengamatan untuk Rancangan Faktorial Dua Faktor dengan Rancangan Dasar Rancangan Acak Lengkap dan Pengamatan Berulang

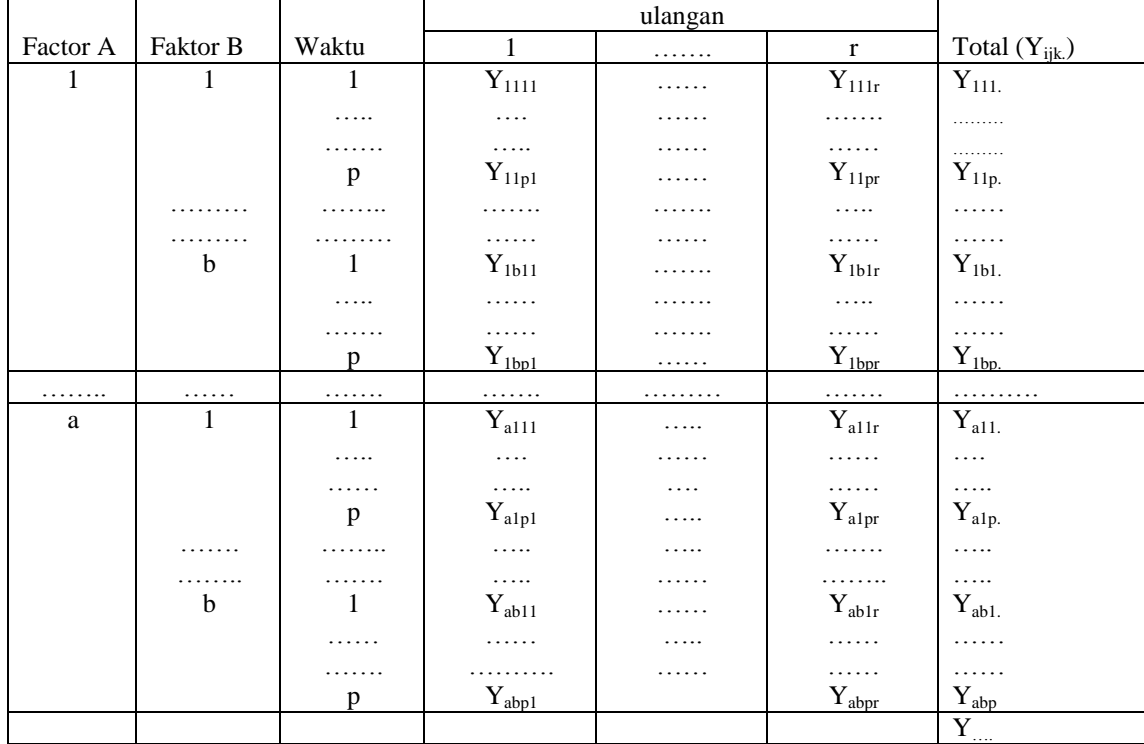

$$
Y_{...} = \sum_{i=1}^{a} \sum_{j=1}^{b} \sum_{k=1}^{p} Y_{ijkl} \; ; \; \overline{Y_{...}} = \frac{Y_{...}}{a.b.p.r}
$$
  
\n
$$
Y_{ijk.} = \sum_{l=1}^{r} Y_{ijkl} \; ; \; \overline{Y_{ijk.}} = \frac{Y_{ijk.}}{r} \; ; \; Y_{ij.l} = \sum_{k=1}^{p} Y_{ijkl}
$$
  
\n
$$
Y_{ij..} = \sum_{k=1}^{p} \sum_{l=1}^{r} Y_{ijkl} \; ; \; \overline{Y_{ij..}} = \frac{Y_{ij..}}{p.r}
$$
  
\n
$$
Y_{i.k.} = \sum_{j=1}^{b} \sum_{l=1}^{r} Y_{ijkl} \; ; \; \overline{Y_{i.k.}} = \frac{Y_{i.k.}}{b.r}
$$

$$
Y_{.jk.} = \sum_{i=1}^{a} \sum_{l=1}^{r} Y_{ijkl} \quad ; \quad \overline{Y_{.jk.}} = \frac{Y_{.jk.}}{a.r}
$$
\n
$$
Y_{i...} = \sum_{j=1}^{b} \sum_{k=1}^{p} Y_{ijkl} \quad ; \quad \overline{Y_{i...}} = \frac{Y_{i...}}{b.p.r}
$$
\n
$$
Y_{.j..} = \sum_{i=1}^{a} \sum_{k=1}^{p} \sum_{l=1}^{r} Y_{ijkl} \quad ; \quad \overline{Y_{.j..}} = \frac{Y_{.j..}}{a.p.r}
$$
\n
$$
Y_{.k.} = \sum_{i=1}^{a} \sum_{j=1}^{b} \sum_{l=1}^{r} Y_{ijkl} \quad ; \quad \overline{Y_{.k.}} = \frac{Y_{.k.}}{a.b.p}
$$

#### **Hipotesis yang dapat diambil :**

1.  $H_0: A_1 = A_2 = ... = A_a = 0$  (tidak ada pengaruh factor A terhadap respon yang diamati) H<sup>1</sup> : paling sedikit sepasang tidak sama (ada pengaruh factor A terhadap respon yang diamati)

- 2.  $H_0$ :  $B_1 = B_2 =$ ....= $B_b = 0$  (tidak ada pengaruh factor B terhadap respon yang diamati) H<sup>1</sup> : paling sedikit sepasang tidak sama (ada pengaruh factor B terhadap respon yang diamati)
- 3. H<sub>0</sub> :  $(AB)_{11}=(AB)_{12}=\ldots=(AB)_{ab}=0$  (tidak ada pengaruh interaksi factor A taraf ke i dan factor B taraf ke j terhadap respon yang diamati)

 H<sup>1</sup> : paling sedikit sepasang tidak sama (ada pengaruh interaksi factor A taraf ke i dan factor B taraf ke j terhadap respon yang diamati)

4.  $H_0$  :  $W_1=W_2=...=W_P=0$  (tidak ada pengaruh waktu pengamatan terhadap respon yang diamati)  $H<sub>1</sub>$ : paling sedikit sepasang tidak sama (ada pengaruh waktu pengamatan terhadap respon yang diamati)

5. H<sub>0</sub> :  $(AW)_{11}=(AW)_{12}=\ldots=(AW)_{ap}=0$  (tidak ada pengaruh interaksi factor A taraf ke i dan waktu pengamatan ke k terhadap respon yang diamati)

 $H<sub>1</sub>$ : paling sedikit sepasang tidak sama (ada pengaruh interaksi factor A taraf ke i dan waktu pengamatan ke k terhadap respon yang diamati)

6. H<sub>0</sub> :  $(BW)_{11}=(BW)_{12}=\ldots=(BW)_{bp}=0$  (tidak ada pengaruh interaksi factor B taraf ke j dan waktu pengamatan ke k terhadap respon yang diamati)

 H<sup>1</sup> : paling sedikit sepasang tidak sama (ada pengaruh intreaksi factor B taraf ke j dan waktu pengamatan ke k terhadap respon yang diamati)

7. H<sub>0</sub> :  $(ABW)_{111}=(ABW)_{112}=\ldots=(ABW)_{abp}=0$  ((tidak ada pengaruh interaksi factor A taraf ke i, factor B taraf ke j dan waktu pengamatan ke k terhadap respon yang diamati)

 H<sup>1</sup> : paling sedikit sepasang tidak sama (ada pengaruh interaksi factor A taraf ke i , factor B taraf ke j dan waktu pengamatan ke kterhadap respon yang diamati)

#### **Perhitungan-perhitungan untuk menyusun table anova :**

 $JKT=JKA+JKB+JKAB+JKG<sub>A</sub>+JKW+JKAW+JKBW+JKABW+JKAB$ 

- Dengan JKT = jumlah kuadrat total
	- JKA = jumlah kuadrat factor A
	- JKB = jumlah kuadrat factor B
	- JKAB = jumlah kuadrat interaksi AB
	- $JKG_A = jumlah kuadrat galat a$
	- JKW = jumlah kuadrat waktu pengamatan
	- JKAW = jumlah kuadrat interaksi factor A dan waktu pengamatan

JKBW = jumlah kuadrat interaksi factor B dan waktu pengamatan

JKABW = jumlah kuadrat interaksi factor A, B dan waktu pengamatan

 $JKG_B = jumlah kuadrat galat b$ 

$$
FK = \frac{Y_{\dots}^2}{a.b.p.r}
$$

$$
JKT = \sum_{i=1}^{a} \sum_{j=1}^{b} \sum_{k=1}^{p} Y_{ijkl}^{2} - FK
$$
  
\n
$$
JKA = \frac{1}{b.p.r} \sum_{i=1}^{a} y_{i...}^{2} - FK
$$
  
\n
$$
JKB = \frac{1}{a.p.r} \sum_{j=1}^{b} Y_{j...}^{2} - FK
$$
  
\n
$$
JKAB = \frac{1}{p.r} \sum_{i=1}^{a} \sum_{j=1}^{b} Y_{ij...}^{2} - FK - JKA - JKB
$$
  
\n
$$
JKG_A = \frac{1}{p} \sum_{i=1}^{a} \sum_{j=1}^{b} \sum_{j=1}^{r} Y_{ij.}^{2} - FK - JKA - JKB - JKAB
$$

$$
JKW = \frac{1}{a.b.r} \sum_{k=1}^{p} Y_{.k.}^{2} - FK
$$

$$
JKAW = \frac{1}{b.r} \sum_{i=1}^{a} \sum_{k=1}^{p} Y_{i.k.}^{2} - FK - JKA - JKW
$$

$$
JKBW = \frac{1}{a} \sum_{j=1}^{b} \sum_{k=1}^{p} Y_{jk}^{2}
$$
  

$$
JKABW = \frac{1}{r} \sum_{i=1}^{a} \sum_{j=1}^{b} \sum_{k=1}^{p} Y_{ijk}^{2}
$$
  

$$
-FK - JKA - JKB - JKW - JKAB - JKAW - JKBW
$$
  

$$
JKG_B = JKT - JKA - JKB - JKG_A - JKG - JKW - JKAB - JKAW - JKBW
$$

Kuadrat tengah = jumlah kuadrat / derajat bebas

 $KTA=JKA/(a-1)$  $KTB=JKB/(b-1)$  $KTAB=JKAB/(a-1)(b-1)$  $KTG_A=JKG_A/(a.b(r-1))$ KTW=JKW/(p-1) KTAW=JKAW/(a-1)(b-1) KTBW=JKBW/(b-1)(p-1)  $KTABW=JKABW/(a-1)(b-1)(p-1)$  $KTG_B=JKG_B/(a.b(p-1)(r-1))$ 

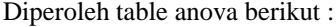

Tabel 2. Tabel Anova untuk Rancangan Faktorial Dua Faktor dengan Rancangan Dasar Rancangan Acak Lengkap dan Pengamatan Berulang

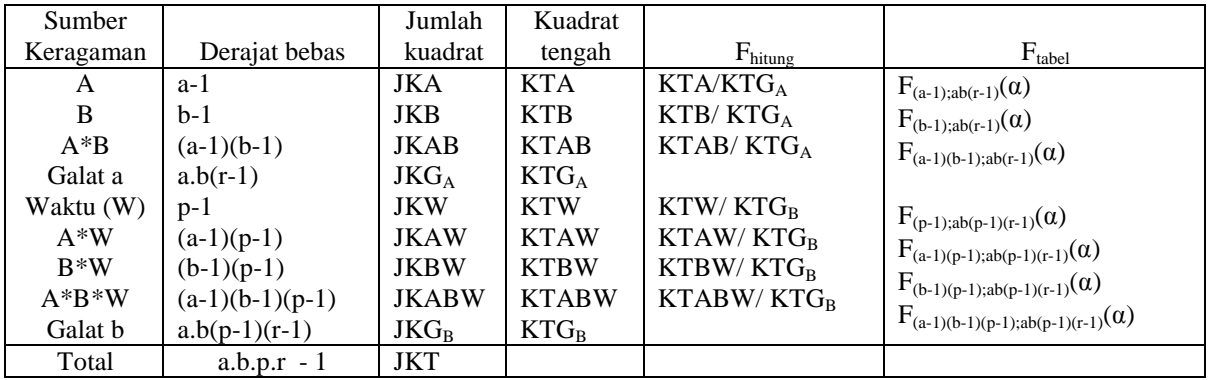

Tolak H<sub>0</sub> jika F<sub>hitung</sub> > F<sub>tabel</sub> yang bersesuaian. Bila ada H<sub>0</sub> yang ditolak selanjutnya dilakukan uji lanjut diantaranya menggunakan uji wilayah berganda Duncan, dan uji beda nyata terkecil.

## **PENERAPAN PADA BIDANG PERTANIAN**

Suatu penelitian dilakukan untuk mengetahui pengaruh jnis rumput dan dosis pemupukan terhadap kecernaan bahan kering (KCBK). Dalam penelitian ini digunakan 3 jenis rumput (R1, R2, dan R3), dosis pemupukan digunakan 4 macam ( 0, 50, 75, dan 100 kg/petak). Satuan percobaan yang digunakan berupa petakpetak tanah yang relative homogen dan masing-masing kombinasi diulang 3 kali. Respon (KCBK) diamati 2 kali yaitu pada pemotongan ke1 (defoli ke 1) setelah rumput berumur 60 hari dan pada pemotongan ke 2 (defoli ke 2) setelah 40 hari berikutnya. Diperoleh data sebagai berikut :

|                         |                  |                                            | KCBK pada |          |
|-------------------------|------------------|--------------------------------------------|-----------|----------|
| Rumput                  | Pupuk            | Ulangan                                    | Defoli-1  | Defoli-2 |
| $\mathbf{1}$            | $\overline{0}$   | 1                                          | 45.2043   | 40.0644  |
| $\mathbf{1}$            | 50               | $\mathbf{1}$                               | 50.8113   | 23.4066  |
| $\mathbf{1}$            | 75               | $\mathbf{1}$                               | 46.2256   | 26.5096  |
| $\mathbf{1}$            | 100              | $\mathbf 1$                                | 58.9636   | 38.5454  |
| $\mathbf{1}$            | $\overline{0}$   |                                            | 43.1860   | 37.4473  |
| $\mathbf{1}$            | 50               | $\frac{2}{2}$                              | 44.0517   | 56.3567  |
| $\mathbf{1}$            | 75               |                                            | 52.9160   | 33.2681  |
| $\mathbf{1}$            | 100              | $\overline{c}$                             | 55.4273   | 41.6773  |
| $\mathbf{1}$            | $\boldsymbol{0}$ | $\overline{3}$                             | 52.5863   | 32.0311  |
| $\mathbf{1}$            | 50               | $\overline{3}$                             | 57.6476   | 53.0940  |
| $\mathbf{1}$            | 75               | $\overline{3}$                             | 48.0069   | 48.4689  |
| $\mathbf{1}$            | 100              | $\overline{3}$                             | 41.4615   | 51.1960  |
|                         | $\boldsymbol{0}$ | $\mathbf{1}$                               | 50.3539   | 35.5466  |
| 22222222                | 50               | $\mathbf{1}$                               | 48.6459   | 55.7137  |
|                         | 75               | $\mathbf{1}$                               | 42.6756   | 47.0576  |
|                         | 100              | $\mathbf{1}$                               | 47.5025   | 40.7200  |
|                         | $\boldsymbol{0}$ | $\overline{c}$                             | 48.7081   | 34.8446  |
|                         | 50               | $\begin{array}{c} 2 \\ 2 \\ 3 \end{array}$ | 52.3268   | 52.9095  |
|                         | 75               |                                            | 43.6117   | 47.0168  |
|                         | 100              |                                            | 49.8586   | 57.8215  |
| $\overline{c}$          | $\boldsymbol{0}$ |                                            | 35.6196   | 27.8877  |
| $\overline{c}$          | 50               | $\overline{3}$                             | 54.6595   | 56.3592  |
| $\overline{c}$          | 75               | $\overline{3}$                             | 47.7339   | 51.6887  |
| $\overline{c}$          | 100              | $\overline{3}$                             | 53.8399   | 58.3672  |
| 3                       | $\boldsymbol{0}$ | $\mathbf{1}$                               | 42.7479   | 46.6613  |
| 3                       | 50               | $\mathbf{1}$                               | 48.6185   | 46.3920  |
| $\overline{\mathbf{3}}$ | 75               | $\mathbf{1}$                               | 48.1294   | 59.8601  |
|                         | 100              | $\mathbf 1$                                | 50.9835   | 51.5227  |
|                         | $\boldsymbol{0}$ |                                            | 54.2082   | 48.6253  |
|                         | 50               |                                            | 54.9313   | 60.4820  |
|                         | 75               |                                            | 42.9416   | 48.1285  |
|                         | 100              |                                            | 53.6967   | 57.3145  |
| 3333333                 | $\overline{0}$   | 2222333                                    | 50.6854   | 47.2741  |
|                         | 50               |                                            | 56.2424   | 53.6874  |
|                         | 75               |                                            | 47.3522   | 47.3783  |
| $\overline{3}$          | 100              | $\overline{3}$                             | 46.5704   | 44.6217  |

Tabel 3. Data Pengamatan KCBK pada Berbagai Jenis Rumput, Dosis Pemupukan dan Waktu Pemotongan (Defoli)

Sumber : [5]

# Dengan menggunakan paket SAS 6.12 didapatkan :

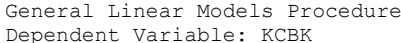

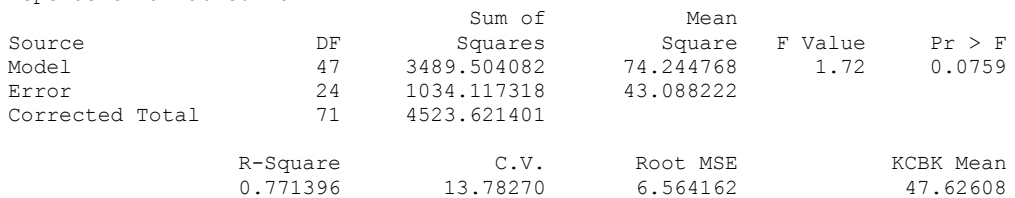

Source DF Type III SS Mean Square F Value Pr > F RUMPUT 2 354.957551 177.478775 4.12 0.0290<br>PUPUK 3 799.531192 266.510397 6.19 0.0029 PUPUK 3 799.531192 266.510397 6.19 0.0029 RUMPUT\*PUPUK 6 236.214550 39.369092 0.91 0.5021<br>ULANGA (RUMPUT\*PUPUK) 24 1201.117005 50.046542 1.16 0.3584 ULANGA(RUMPUT\*PUPUK) 24 1201.117005 50.046542 1.16 0.3584 1 165.574109 165.574109 3.84 0.0617<br>2 392.967830 196.483915 4.56 0.0210 RUMPUT\*DEFOLI 2 392.967830 196.483915 4.56 0.0210<br>PUPUK\*DEFOLI 3 155.814917 51.938306 1.21 0.3291 155.814917 51.938306 1.21 0.3291<br>6 183.326928 30.554488 0.71 0.6455 RUMPUT\*PUPUK\*DEFOLI Tests of Hypotheses using the Type III MS for ULANGA(RUMPUT\*PUPUK) as an error term Source DF Type III SS Mean Square F Value Pr > F RUMPUT 2 354.9575508 177.4787754 3.55 0.0447<br>PUPUK 3 799.5311923 266.5103974 5.33 0.0059 PUPUK 3 799.5311923 266.5103974 5.33 0.0059 RUMPUT\*PUPUK Berdasarkan output diatas 77,1396% keragaman dari KCBK mampu diterangkan oleh jenis rumput, dosis pemupukan dan defoli. Koefisien keragamannya adalah 13,7827% Bila diambil  $\alpha = 5$ % dapat disimpulkan : 1. Ada pengaruh jenis rumput tehadap KCBK 2. Ada pengaruh dosis pemupukan terhadap KCBK 3. Ada pengaruh interaksi jenis rumput dan defoli terhadap KCBK General Linear Models Procedure Duncan's Multiple Range Test for variable: KCBK NOTE: This test controls the type I comparisonwise error rate, not the experimentwise error rate Alpha= 0.05 df= 24 MSE= 50.04654 Number of Means 2 3 Critical Range 4.215 4.427 Means with the same letter are not significantly different.<br>
Duncan Grouping Mean N RUMPUT Duncan Grouping A 50.377 24 3 A B A 47.561 24 2 B B 44.940 24 1 General Linear Models Procedure Duncan's Multiple Range Test for variable: KCBK NOTE: This test controls the type I comparisonwise error rate, not the experimentwise error rate Alpha= 0.05 df= 24 MSE= 50.04654<br>Number of Means 2 3 4 Number of Means 2 3 Critical Range 4.867 5.112 5.269 Means with the same letter are not significantly different. Duncan Grouping Mean N PUPUK A 51.463 18 50 A B A 50.005 18 100 B C 46.054 18 75 **C** C C 42.982 18 0

Berdasarkan uji wilayah berganda Duncan untuk jenis rumput ternyata, jenis rumput 3 memberikan rataan KCBK tertinggi (50,377) namun secara statistik tidak berbeda dengan jenis rumput 2 (47,561) dan berbeda dengan jenis rumput 1 (44,561). Jenis rumput 2 dan 1 tidak berbeda secara statistik. Sedangkan untuk dosis pemupukan, dosis 50 kg/petak memberikan rataan KCBK tertinggi (51,463) namun secara statistic tidak berbeda dengan dosis 100 kg/petak (50,005) dan berbeda dengan dosis pemupukan yang lain.

Uji lanjut untuk interaksi rumput\*defoli sebagai berikut

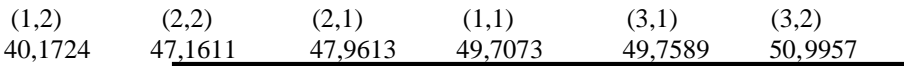

garis bawah berarti tidak berbeda.

Asumsi normalitas untuk galat a dipenuhi, dengan uji kolmogorof smirnof diperoleh  $P_v > 0.15$ , sedangkan kehomogenan variansi dengan uji Lavene juga terpenuhi ( $P_v = 0.197$ )

Asumsi normalitas untuk galat a dipenuhi, dengan uji Saphiro Wilk diperoleh P<sub>v</sub> = 0,0757, sedangkan kehomogenan variansi dengan uji Lavene juga terpenuhi ( $P_v = 0.711$ )

# **DAFTAR PUSTAKA**

- [1]. Gasperzs, V., *Teknik Analisis Dalam Penelitian Percobaan 2*, Tarsito, Bandung, 1992.
- [2]. Gomez, K.A and Gomez, A.A, *Statistical Procedures for Agricultural Research*, 2<sup>nd</sup> John Willey & Sons Inc. Singapore, 1984.
- [3]. Haslet, et. al., *Experimental Design for Researchers*, Departement of Statistics, Faculty of Information and Mathematical Science, Massey University, 1997.
- [4]. Montgomery, D.C., *Design and Analysis of Experiment*, 6<sup>nd</sup>, John Willey & Sons Inc. New York, 2006.
- [5]. Pujiarti, *Produksi Bahan Kering, Serapan dan Penghijauan Pertanaman ganda Setaria dan Puero atau Centro dengan Pemupukan Fosfat*, Thesis Magister Ilmu Ternak, Program Pasca Sarjana UNDIP (tidak dipublikasikan), 2004.
- [6]. *SAS Institute Inc. SAS/STAT User's Guide*, Version 6, Fourth Edition, SAS Campus Drive, Cary, NC 27513, 1990.
- [7]. Sharma, S., *Applied Multivariate Techniques*, John Willey & Sons Inc., New York, 1996.